### Protokoll fört vid ordinarie bolagsstämma i AB Bostaden i Umeå, 556500-2408.

Plats: Digitalt möte via Teams Umeå 2022-04-29, kl 10.00

#### §1 Stämmans öppnande

Stämman öppnades.

#### § 2 Ordförande

Till ordförande för stämman valdes Margareta Rönngren.

#### § 3 Protokollförare

Till protokollförare för stämman valdes Jerker Eriksson.

#### §4 Röstlängd

Följande förteckning över närvarande aktieägare och röstlängd upprättades:

| Närvarande aktieägare                                 | Aktier | Röster |
|-------------------------------------------------------|--------|--------|
| Umeå Kommunföretag AB<br>genom ombudet<br>Janet Ågren | 43.846 | 43.846 |
| Summa:                                                | 43.846 | 43.846 |
| Stämman beslutade godkänna röstlängden.               |        |        |

Umeå Kommunföretags VD Fredrik Lundberg deltar på stämman.

#### § 5 Justering

Till att jämte ordföranden justera dagens protokoll utsågs Janet Ågren.

#### § 6 Godkännande av dagordning

Stämman beslutade att godkänna förelagt förslag till dagordning.

#### §7 Stämmans behörighet

Stämman förklarades sammankallad i laga ordning.

## §8 Årsredovisning

Framlades årsredovisning, revisionsberättelse och granskningsrapport för AB Bostaden i Umeå för år 2021, bilaga 1.

#### §9 Resultat- och balansräkning

Stämman beslutade fastställa resultat- och balansräkning för räkenskapsåret 2021 för koncernen och moderbolaget.

#### § 10 Beslut om dispositioner av bolagets vinst eller förlust

Stämman beslutade att resultatet i moderbolaget disponeras i enlighet med styrelsens förslag.

#### § 11 Beslut om ansvarsfrihet

Stämman beslutade, på förslag från revisorerna, att bevilja styrelsens ledamöter och verkställande direktör ansvarsfrihet för det gångna räkenskapsåret.

#### § 12 Arvoden

Stämman beslutade arvoden för styrelse och lekmannarevisorer i enlighet med de regler för arvoden som beslutats av Umeå kommun. Till auktoriserade revisorer utgår arvode enligt gällande normer och taxa.

#### § 13 Avslutning

Det antecknades att samtliga beslut var enhälliga. Då inga övriga ärenden förelåg förklarade ordföranden stämman avslutad.

Ägarens representant, Janet Ågren, tackade styrelsen, verkställande direktören och bolagets personal för en väl utförd prestation år 2021.

Vid protokollet:

Jerker Eriksson

Justeras:

.....

.....

Margareta Rönngren

Janet Ågren

# Verifikat

Transaktion 09222115557468232810

# Dokument

Bolagsstämmoprotokoll 2022, AB Bostaden i Umeå Huvuddokument 2 sidor *Startades 2022-04-29 11:28:13 CEST (+0200) av AB Bostaden i Umeå (ABiU) Färdigställt 2022-04-29 14:49:10 CEST (+0200)* 

## Initierare

AB Bostaden i Umeå (ABiU) AB Bostaden i Umeå Org. nr 556500-2408 kommunikation\_signatur@bostaden.umea.se

# Signerande parter

Jerker Eriksson (JE) Personnummer 196503128578 jerker.eriksson@bostaden.umea.se

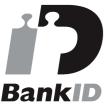

Namnet som returnerades från svenskt BankID var "JERKER ERIKSSON" Signerade 2022-04-29 11:30:02 CEST (+0200)

Janet Ågren (JÅ) Personnummer 197809187508 janet.agren@umea.se

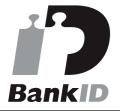

Namnet som returnerades från svenskt BankID var "Janet Christine Ågren" Signerade 2022-04-29 14:49:10 CEST (+0200) Margareta Rönngren (MR) Personnummer 195506038529 margareta.ronngren@umea.se

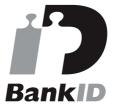

Namnet som returnerades från svenskt BankID var "Britta Margareta Rönngren" Signerade 2022-04-29 12:05:08 CEST (+0200)

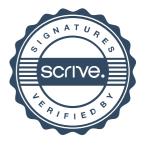

# Verifikat

Transaktion 09222115557468232810

Detta verifikat är utfärdat av Scrive. Information i kursiv stil är säkert verifierad av Scrive. Se de dolda bilagorna för mer information/bevis om detta dokument. Använd en PDF-läsare som t ex Adobe Reader som kan visa dolda bilagor för att se bilagorna. Observera att om dokumentet skrivs ut kan inte integriteten i papperskopian bevisas enligt nedan och att en vanlig papperutskrift saknar innehållet i de dolda bilagorna. Den digitala signaturen (elektroniska förseglingen) säkerställer att integriteten av detta dokument, inklusive de dolda bilagorna, kan bevisas matematiskt och oberoende av Scrive. För er bekvämlighet tillhandahåller Scrive även en tjänst för att kontrollera dokumentets integritet automatiskt på: https://scrive.com/verify

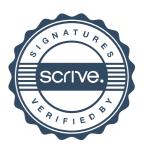